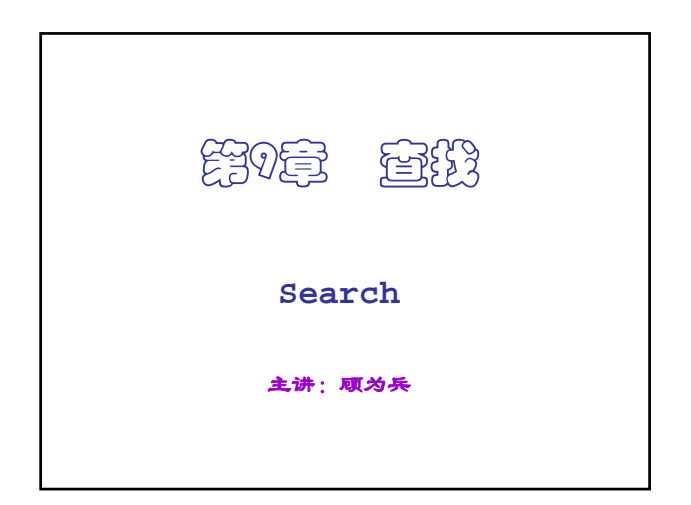

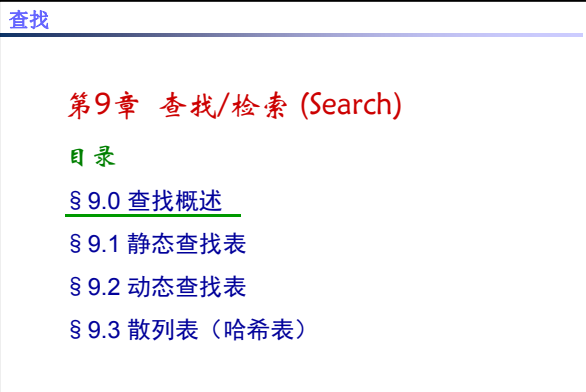

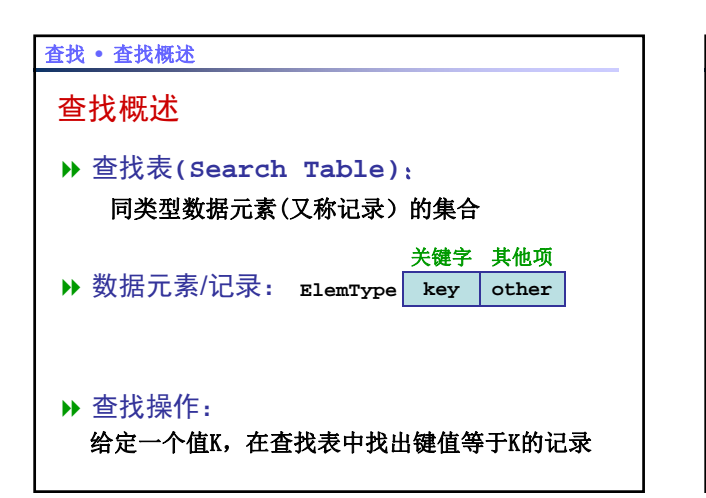

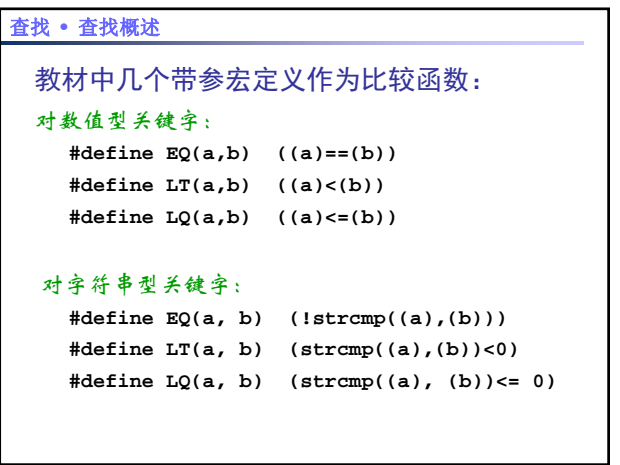

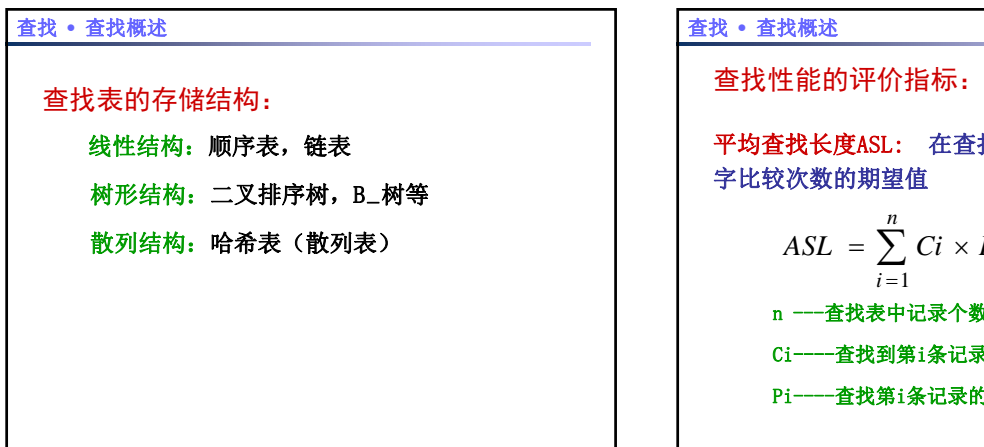

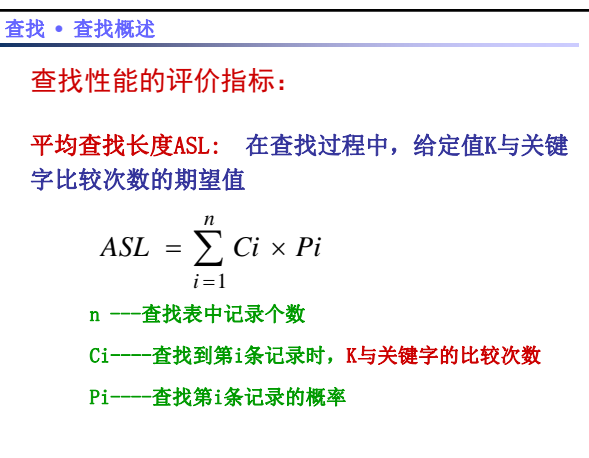

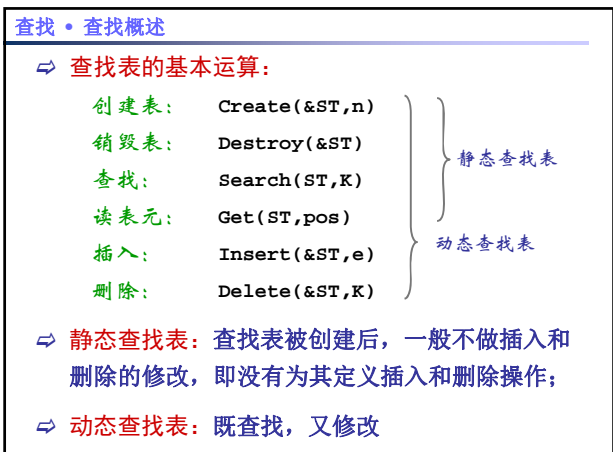

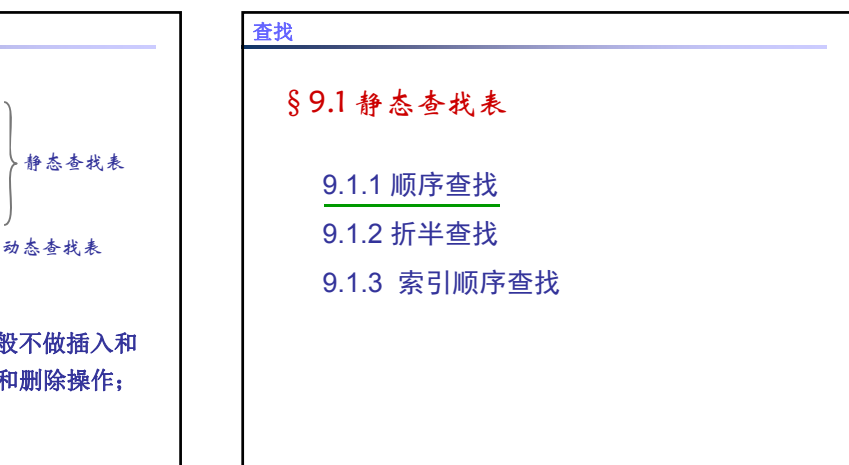

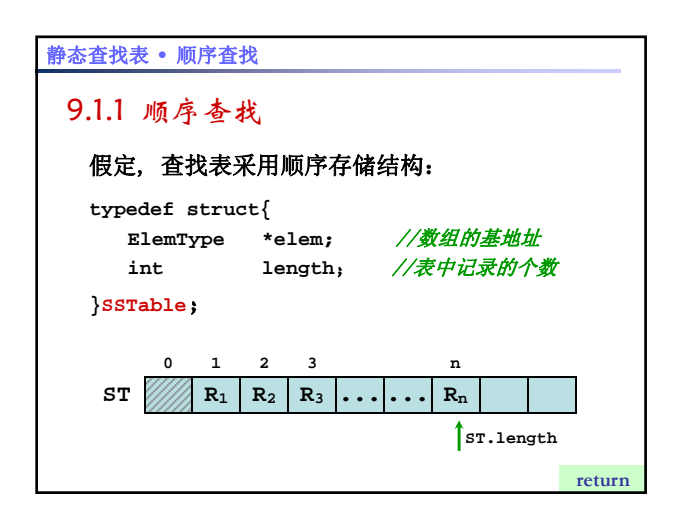

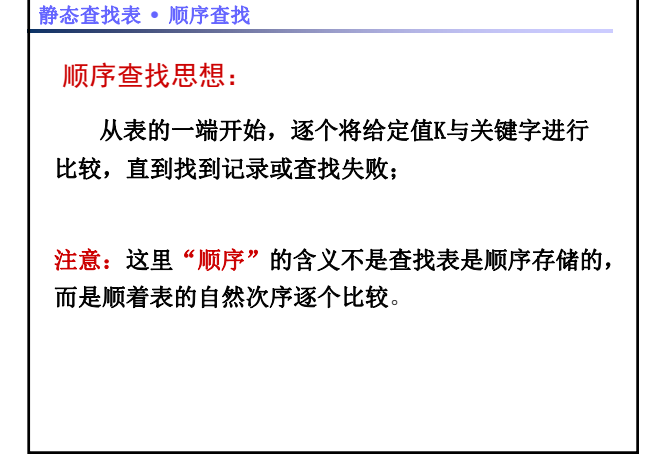

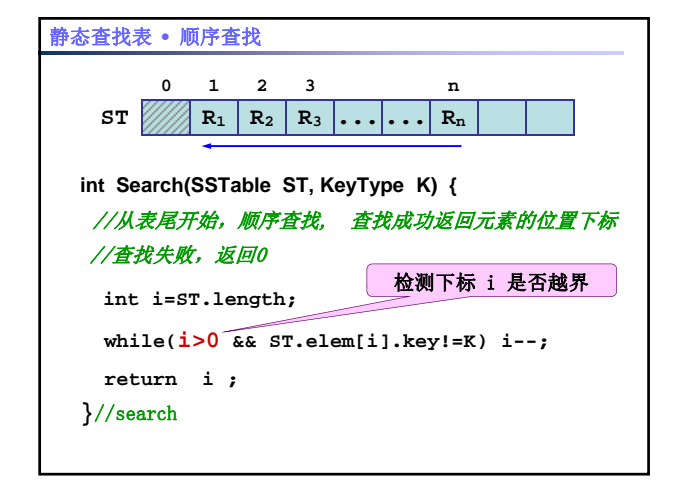

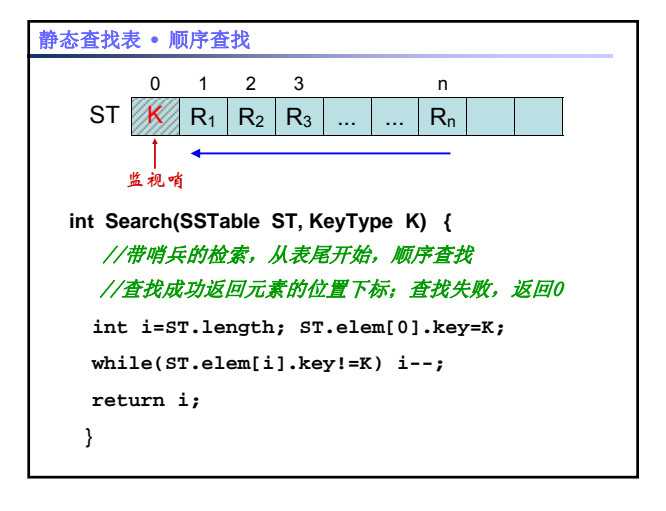

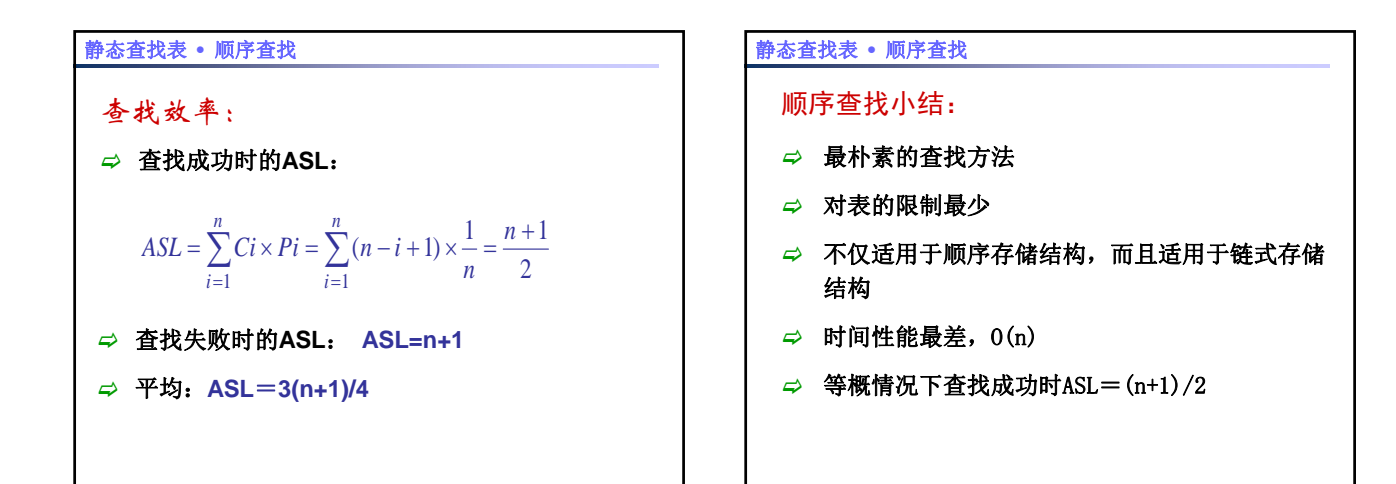

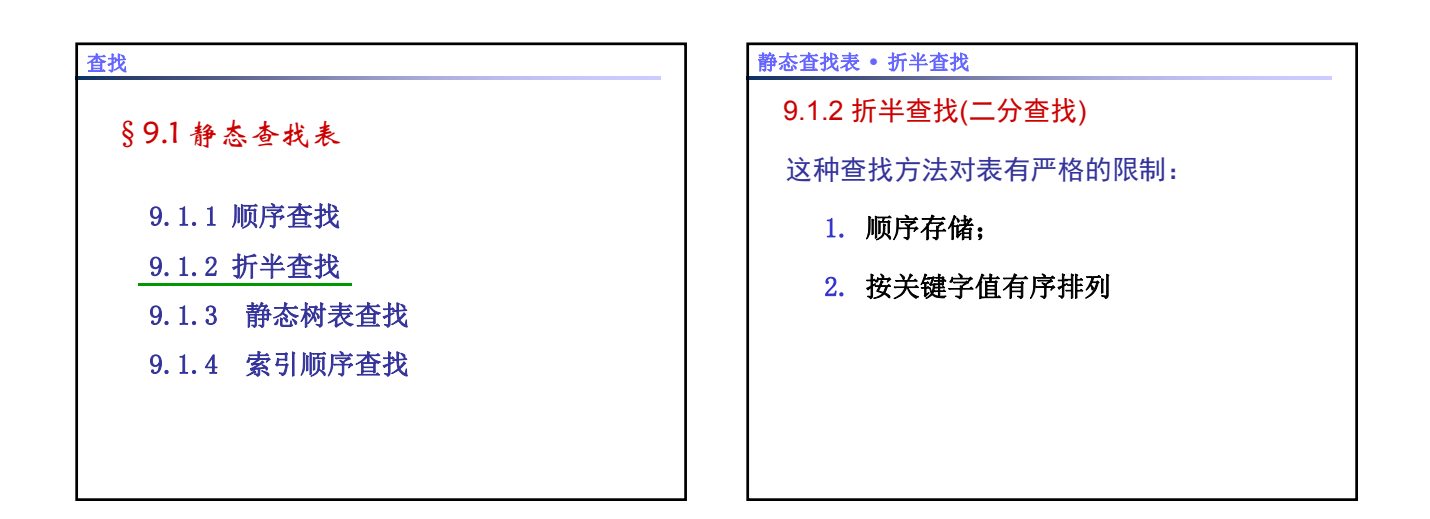

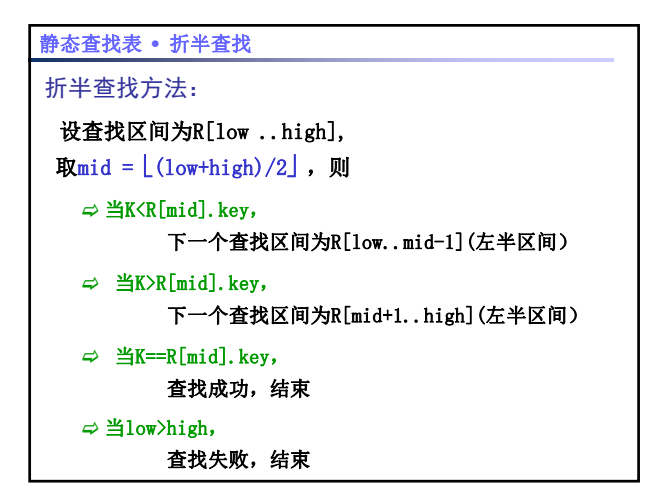

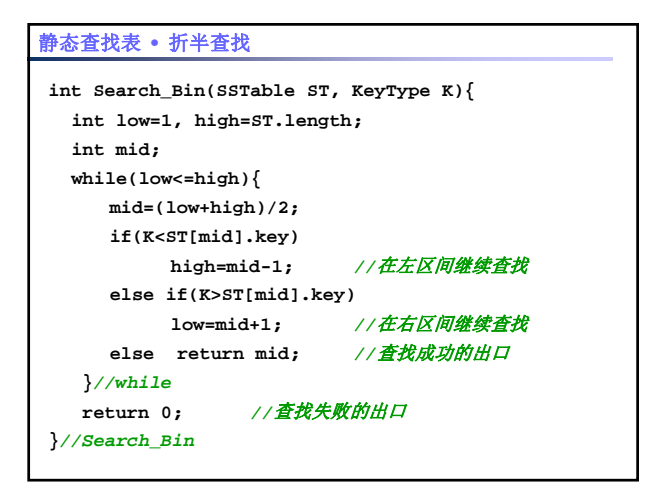

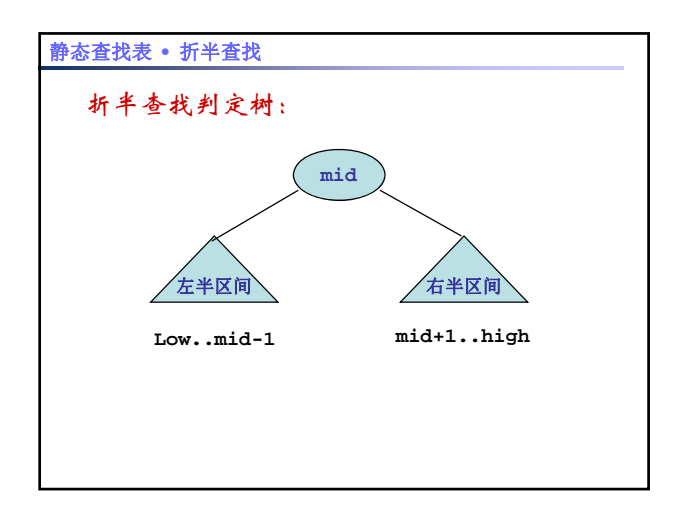

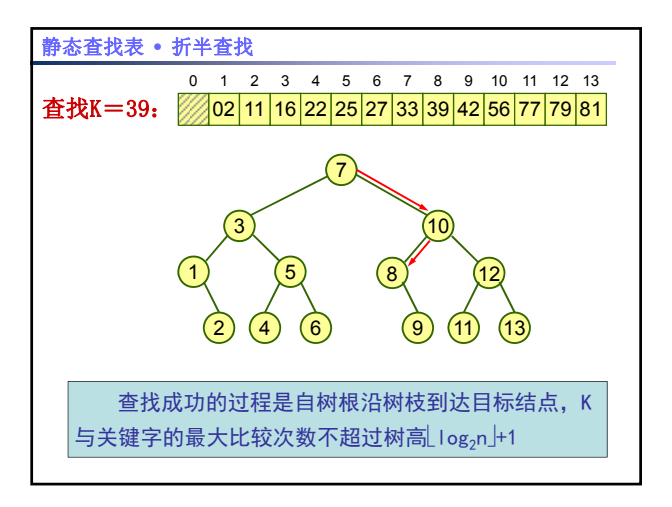

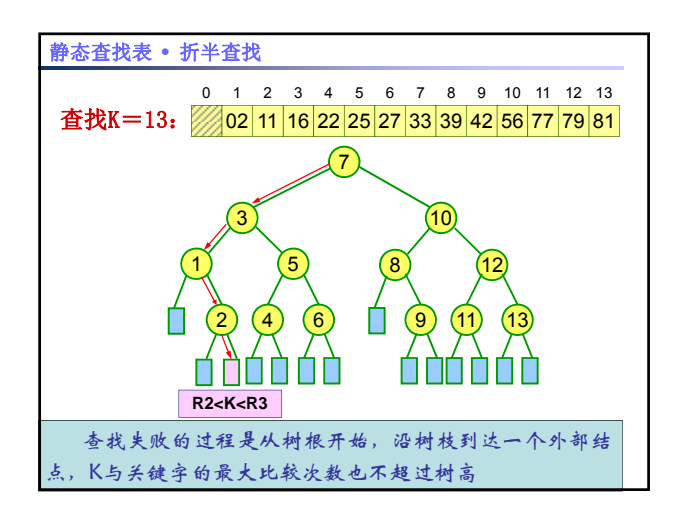

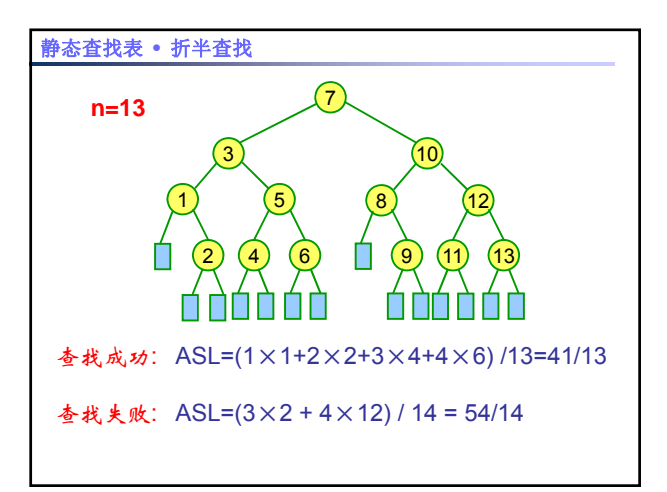

$$
\frac{\n\#\n\mathbf{x} \cdot \mathbf{y} + \mathbf{y} \cdot \mathbf{y}}{\n\mathbf{y} \cdot \mathbf{y} - 2^{h} - 1 - \mathbf{y} \cdot \mathbf{y}}\n\mathbf{y} \cdot \mathbf{y} = 2^{h} - 1 - \mathbf{y} \cdot \mathbf{y} \cdot \mathbf{z} \cdot \mathbf{z}
$$
\n
$$
\n\mathbf{y} \cdot \mathbf{y} = -2^{h} - 1 - \mathbf{y} \cdot \mathbf{y} \cdot \mathbf{z}
$$
\n
$$
h = \log_2(h + 1)
$$
\n
$$
A \cdot SL = \sum_{i=1}^{n} C_i \times Pi = \frac{1}{n} \sum_{j=1}^{h} j \times 2^{j-1}
$$
\n
$$
\mathbf{y} \cdot \mathbf{y} = \sum_{j=1}^{h} j \times 2^{j-1} = 1 \times 2^{0} + 2 \times 2^{1} + \dots + h \times 2^{h-1}
$$

静态查找表 **•** 折半查找

$$
S = 2S - S
$$
  
=  $(1 \times 2^{1} + 2 \times 2^{2} + \dots + h \times 2^{h}) - (1 \times 2^{0} + 2 \times 2^{1} + \dots + h \times 2^{h-1})$   
=  $h \times 2^{h} + (2^{0} + 2^{1} + \dots + 2^{h-1})$   
=  $h \times 2^{h} + (2^{h} - 1)$   
=  $(n+1) \log_2(n+1) + n$   

$$
ASL = \frac{1}{n} S = \frac{n+1}{n} \log_2(n+1) - 1 \approx \log_2(n+1) - 1
$$

## 折半查找小结

- ▶ 一种效率很高的查找方法,时间复杂度0(log2n);
- 对表有严格的限制:有序的顺序表;
- 折半查找判定树是分析查找性能的有效工具,查 找每个结点所需的比较次数等于该结点在树上的 层次数;
- 折半查找判定树是一棵理想平衡二叉树,树的高 度为 log2n +1;
- 无论查找成功或失败,与关键字的最大比较次数 都不会超过树的高度。

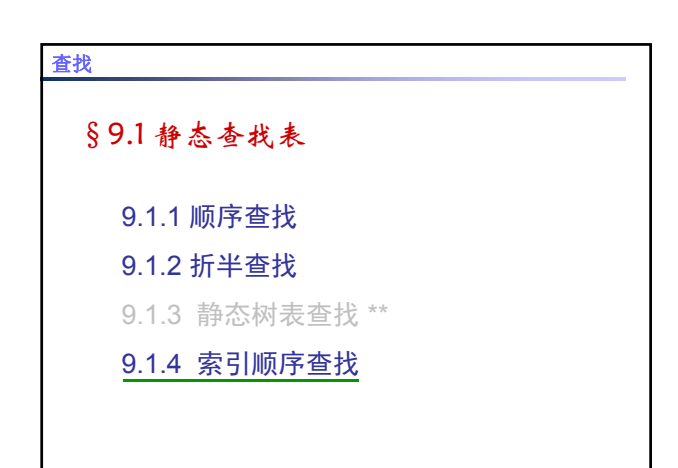

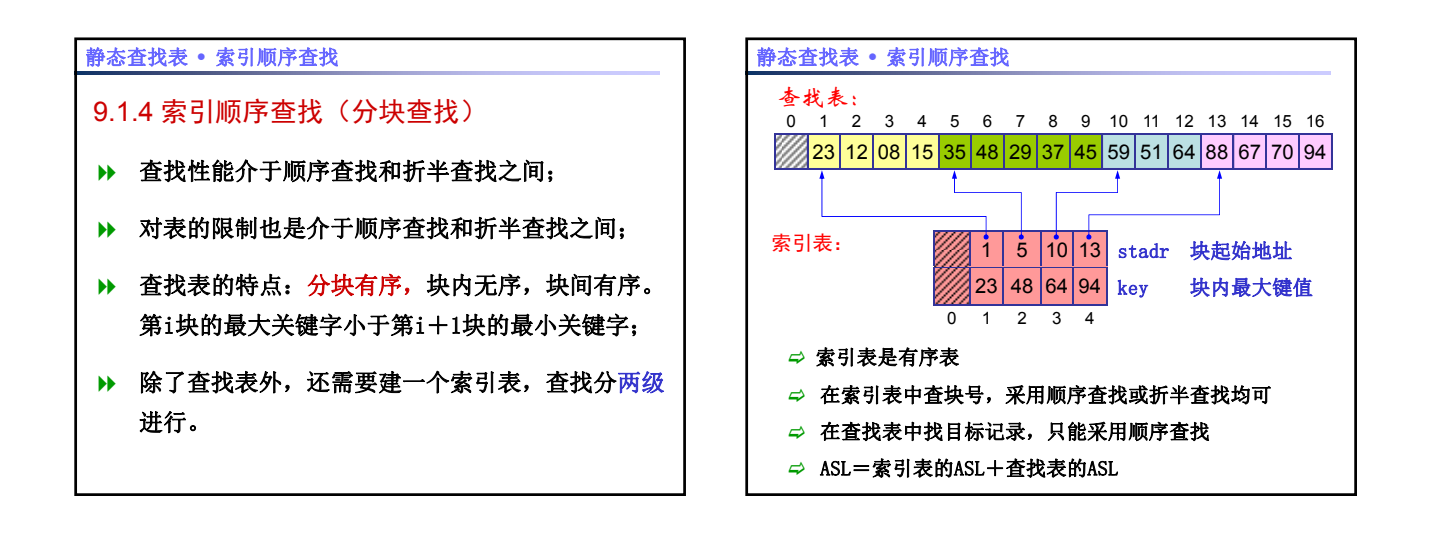

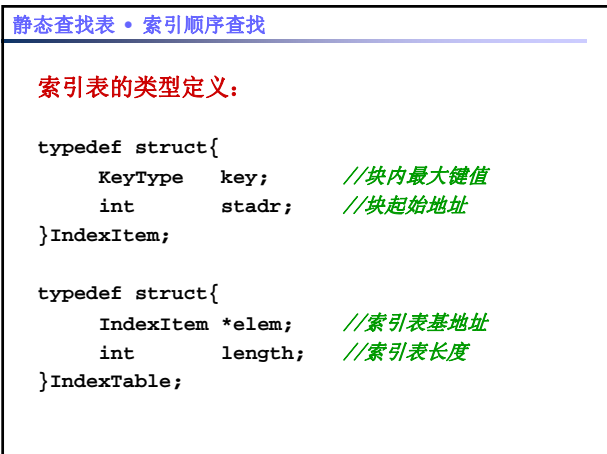

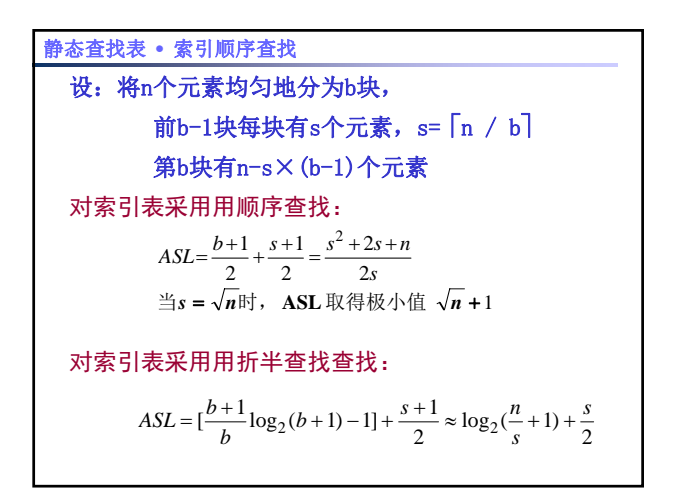

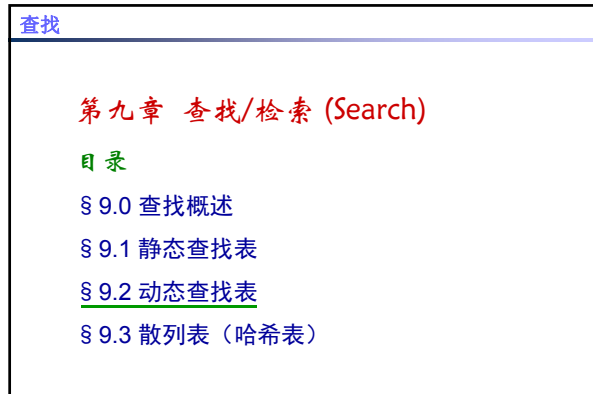

## 动态查找表

§9.2 动态查找表----二叉排序树 9.2.1 二叉排序树的定义 9.2.2 二叉排序树的查找 9.2.3 二叉排序树的插入与生成 9.2.4 二叉排序树的删除

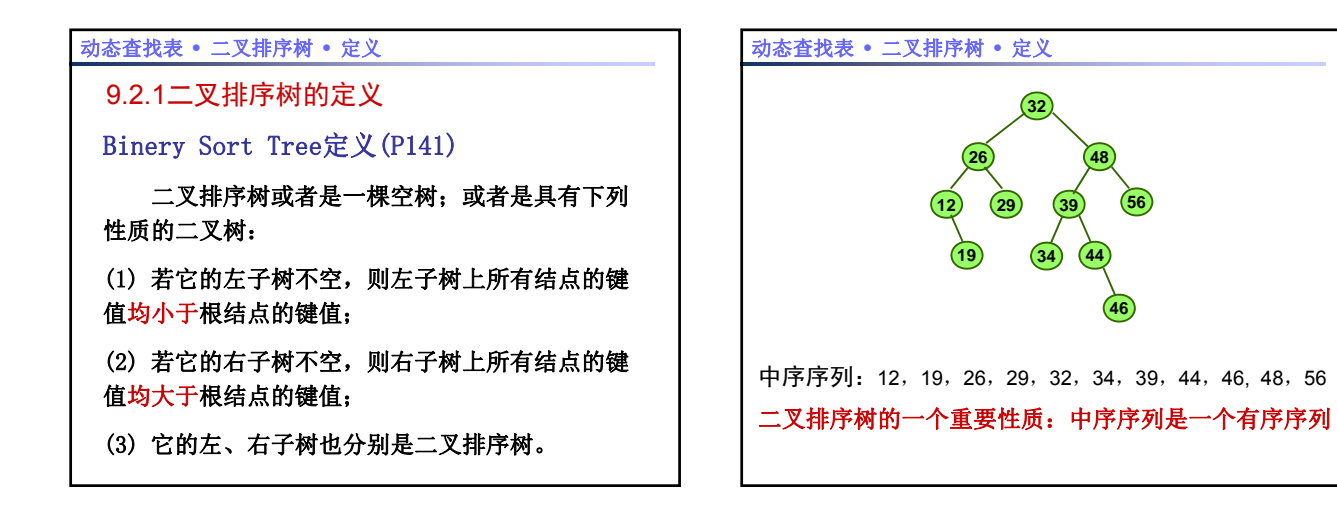

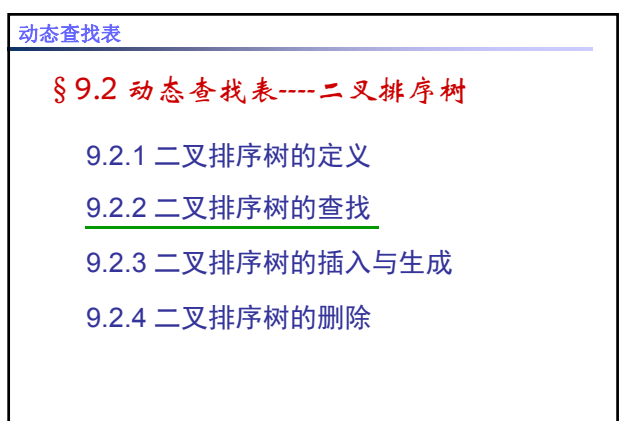

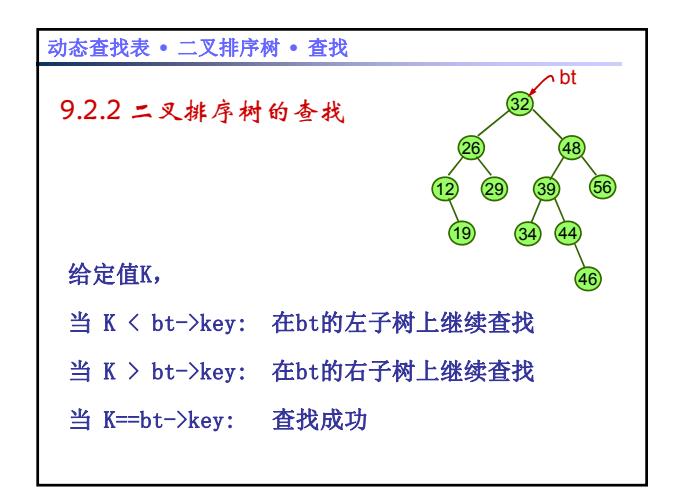

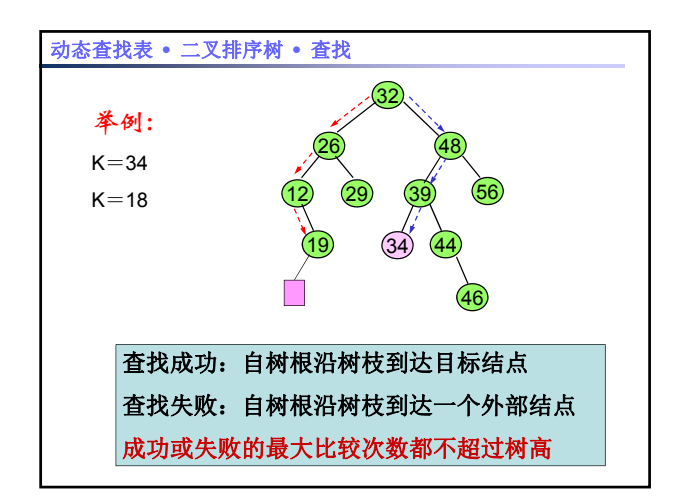

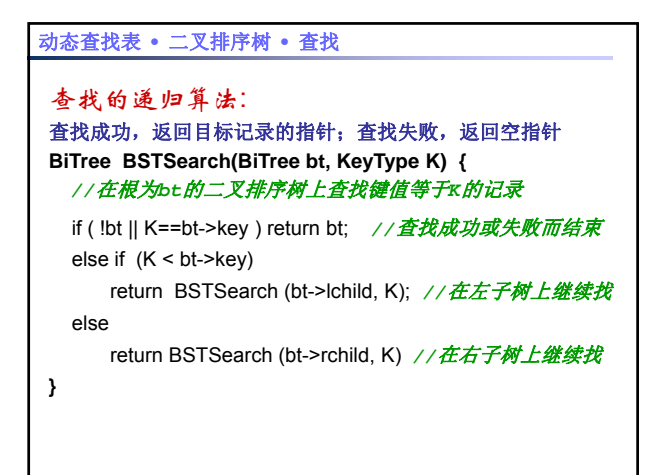

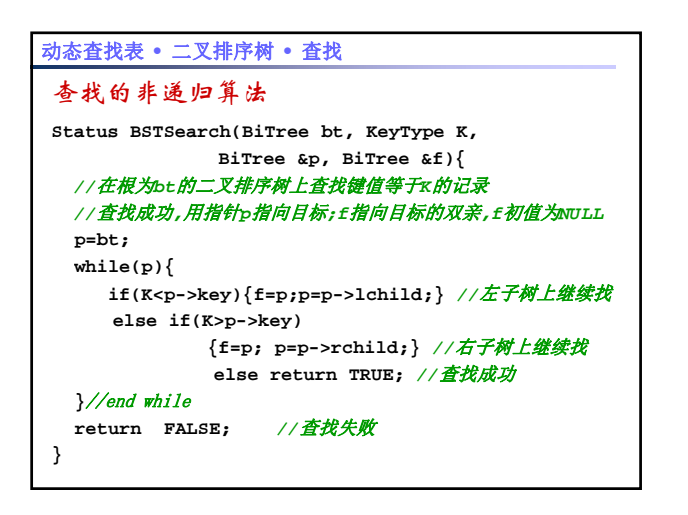

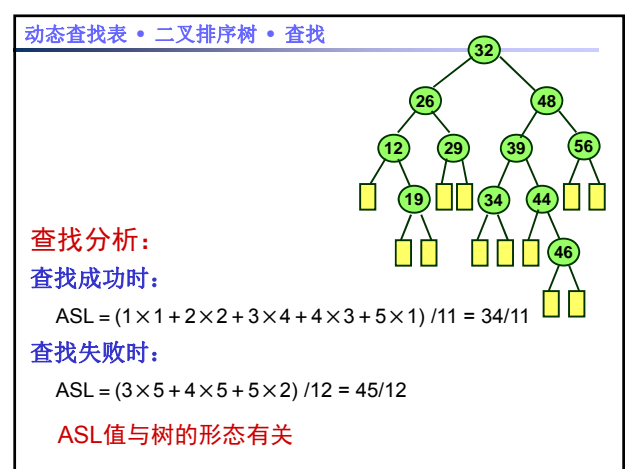

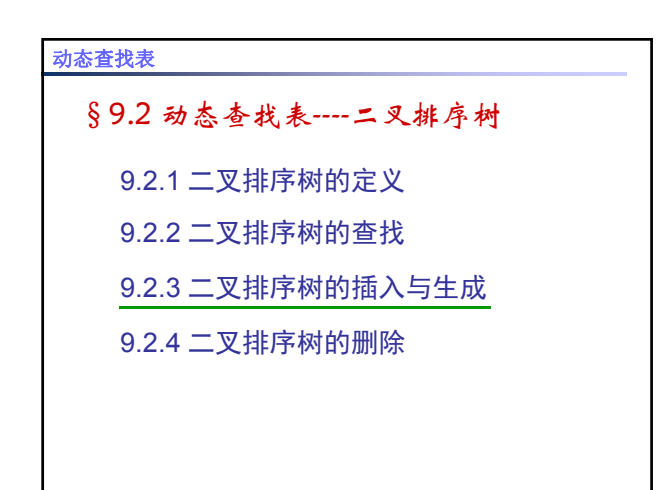

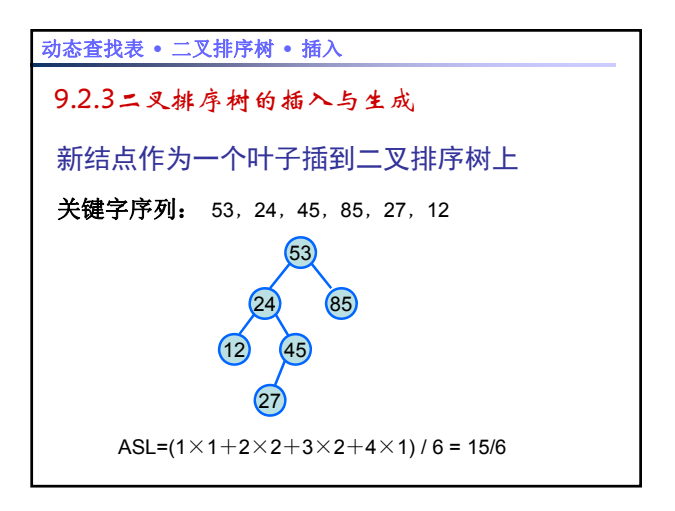

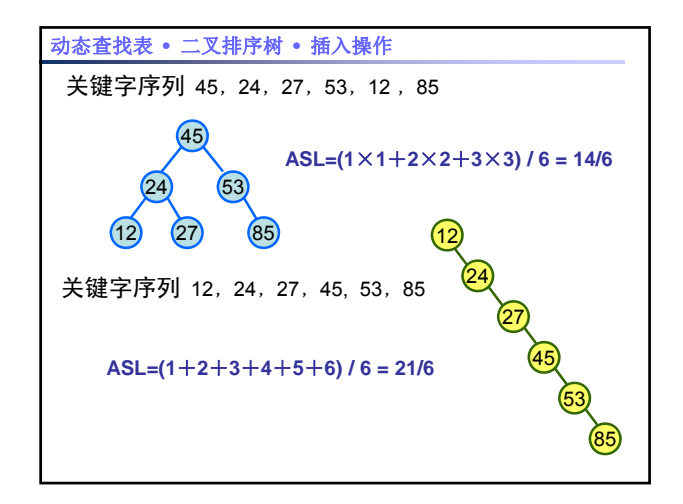

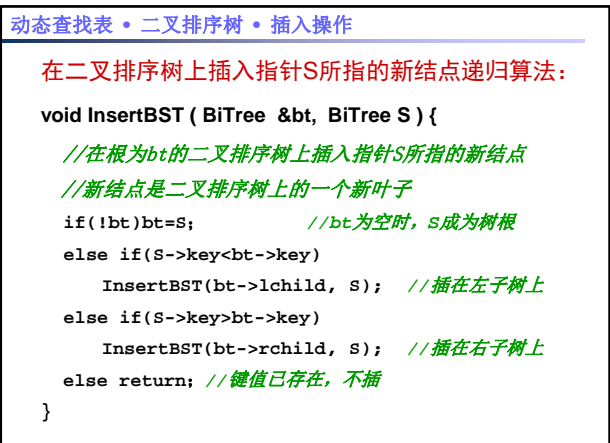

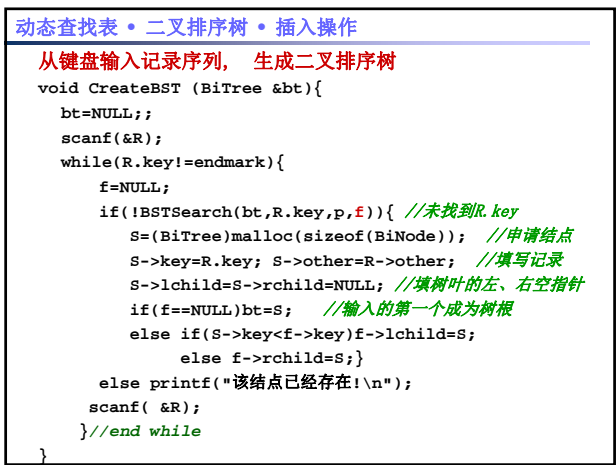

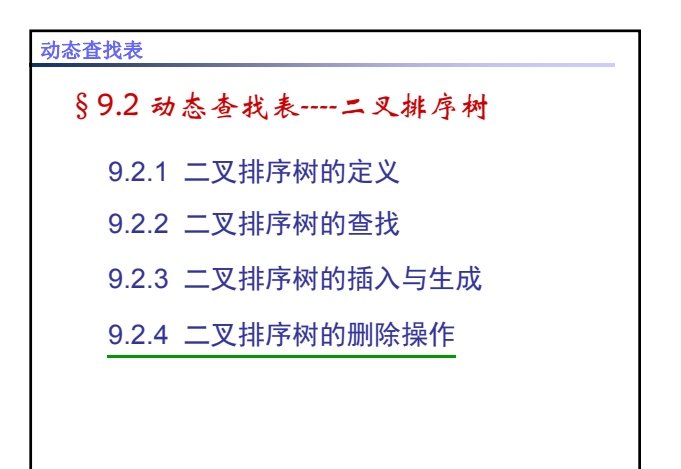

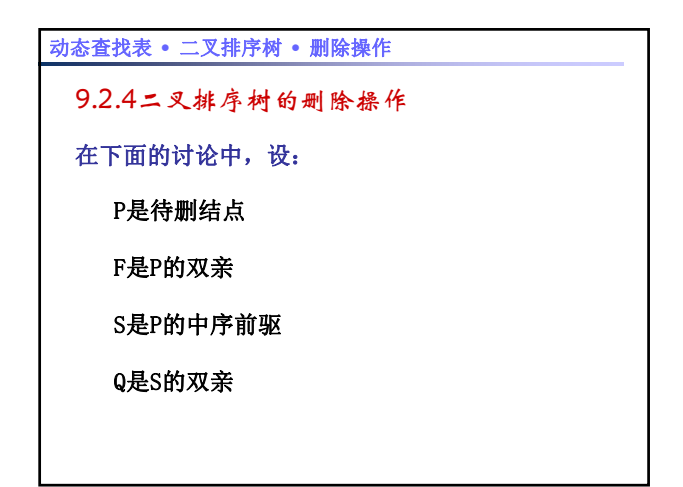

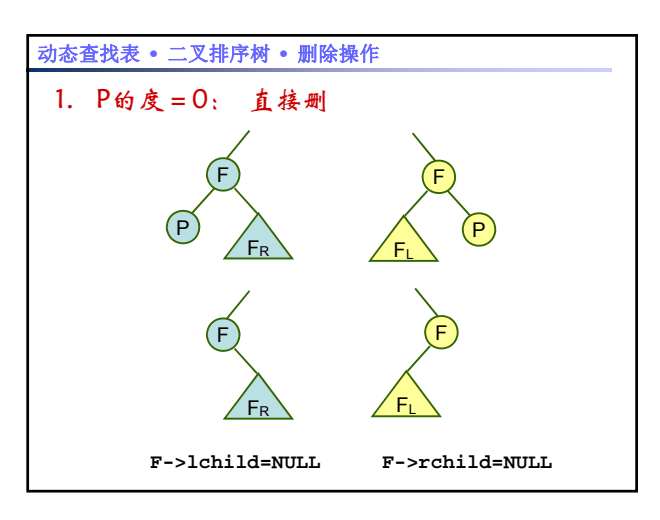

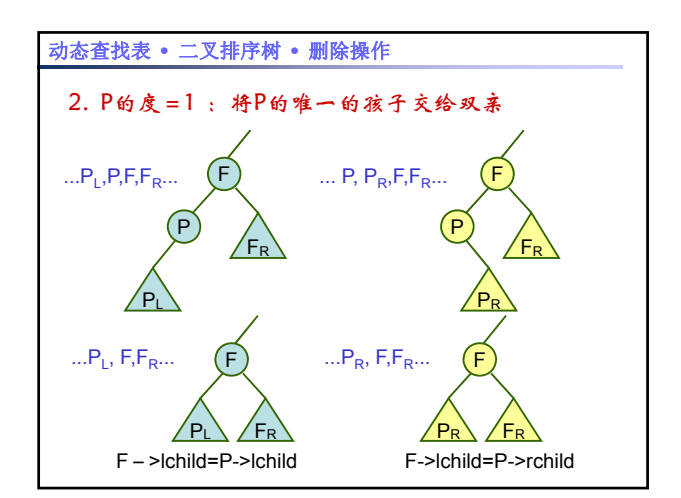

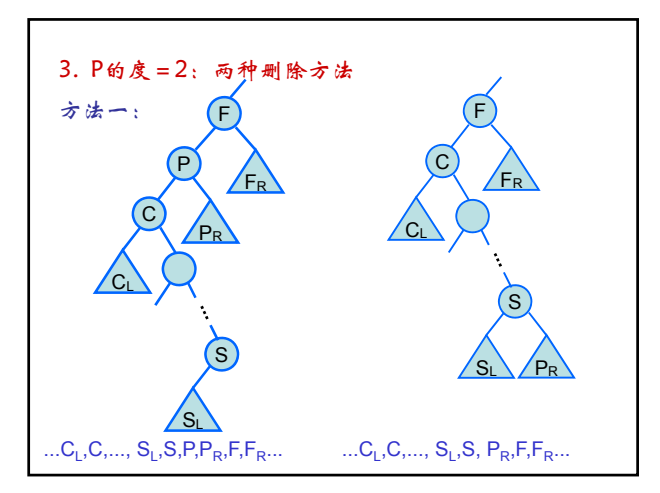

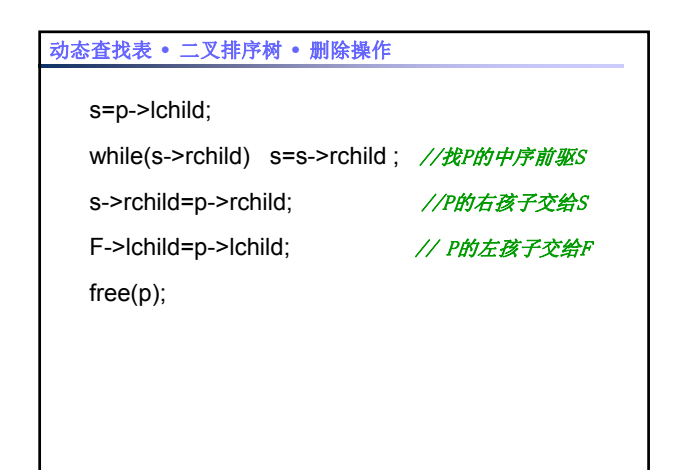

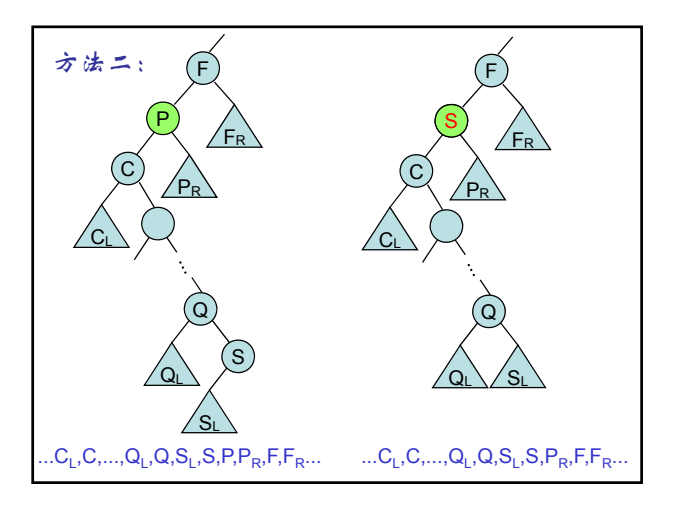

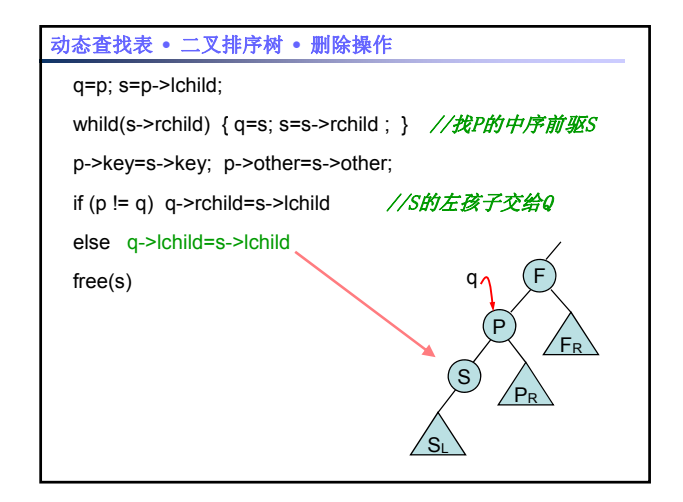

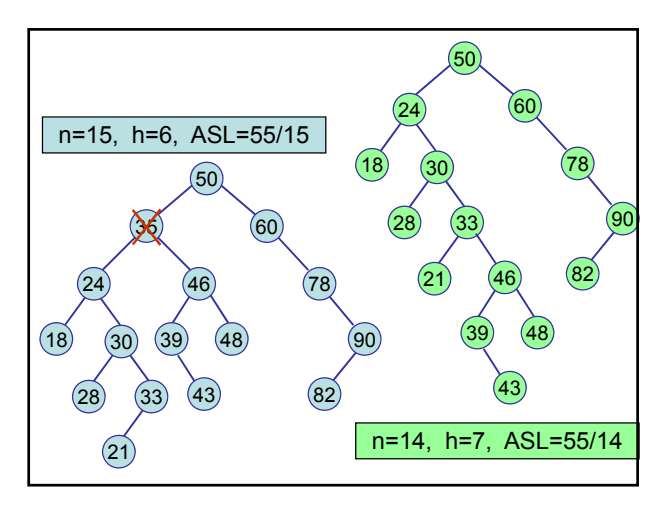

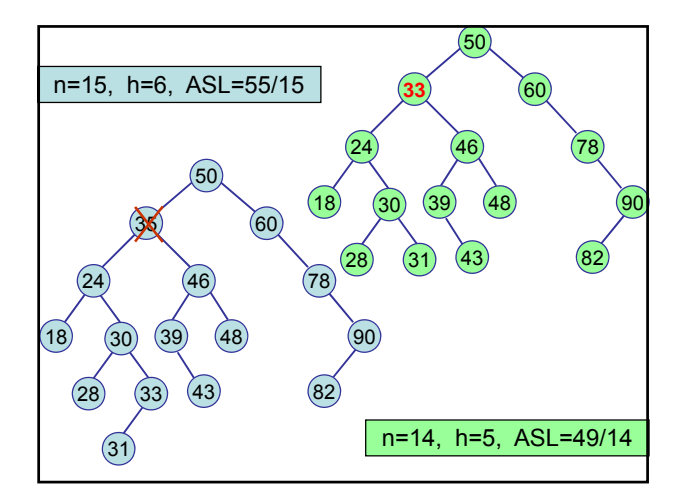

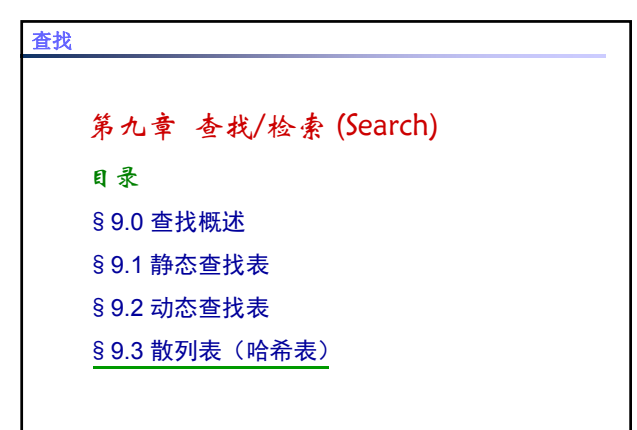

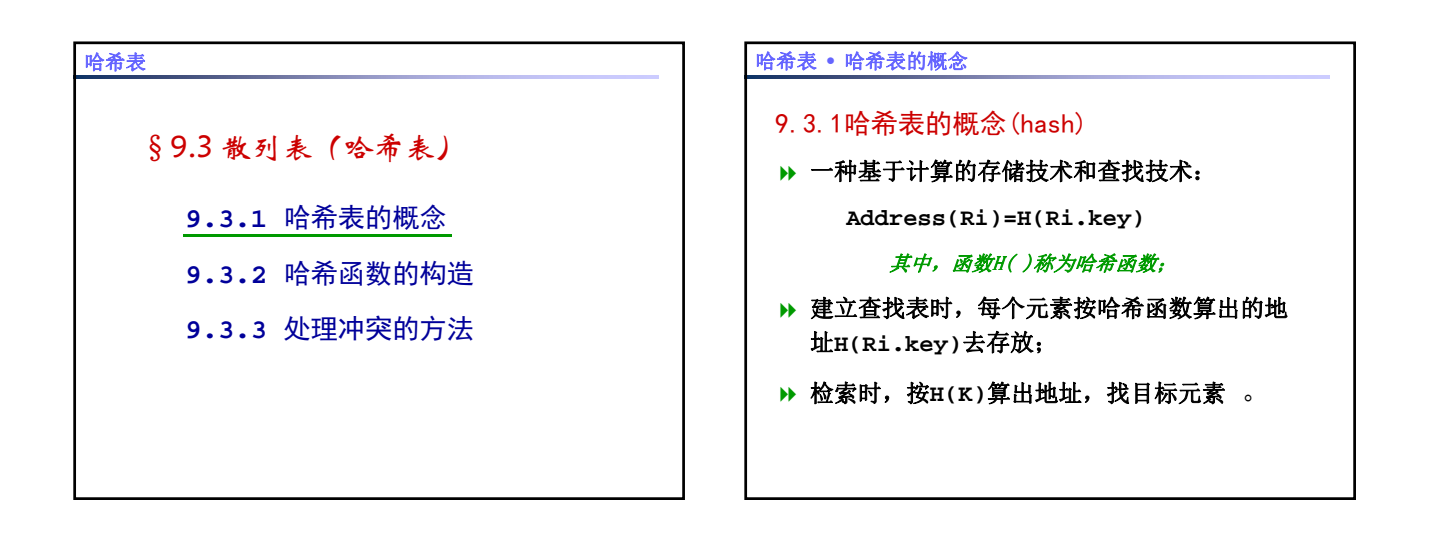

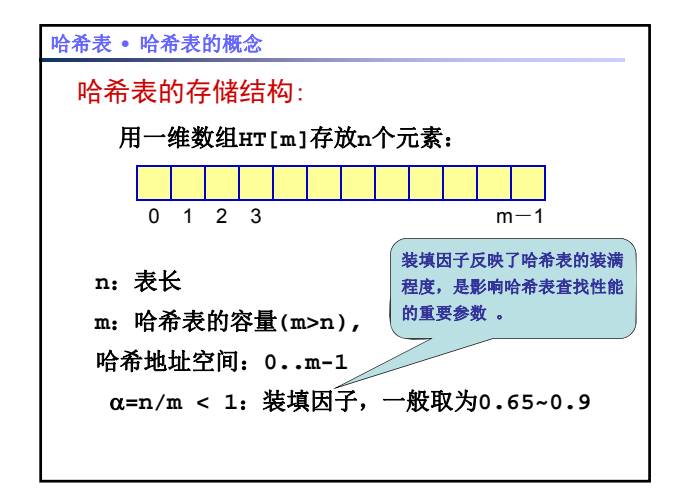

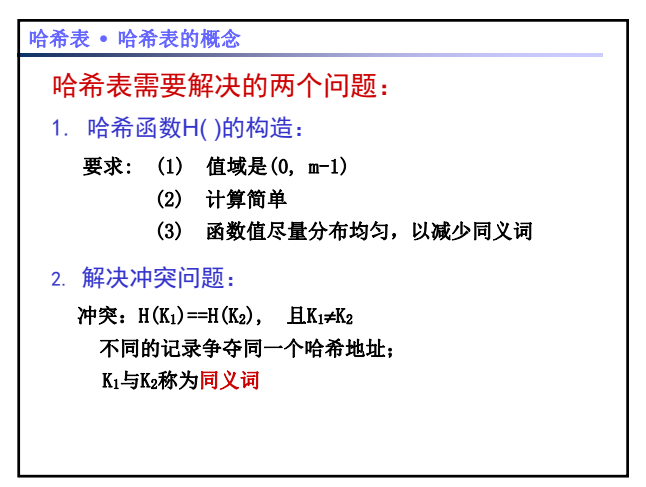

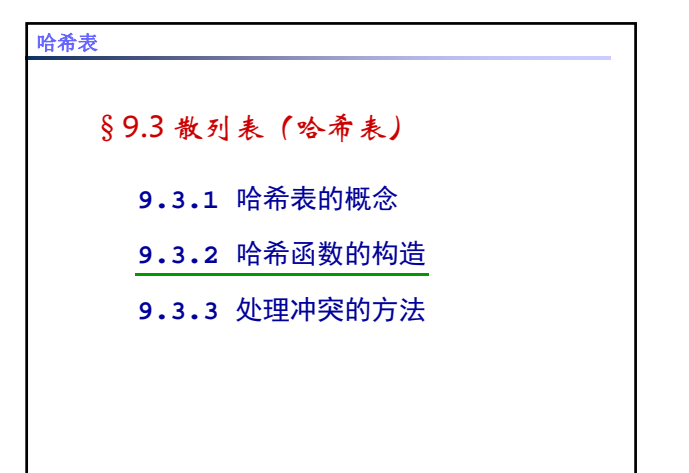

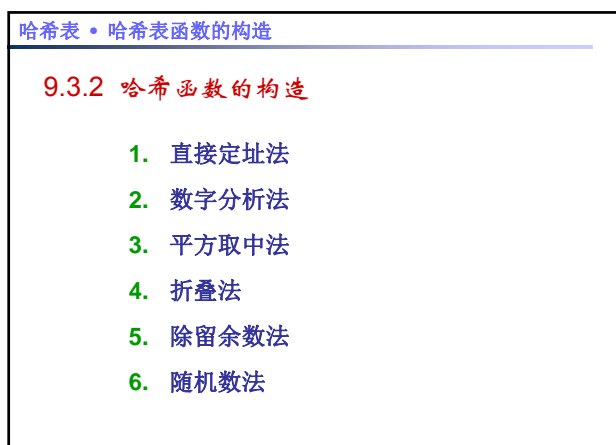

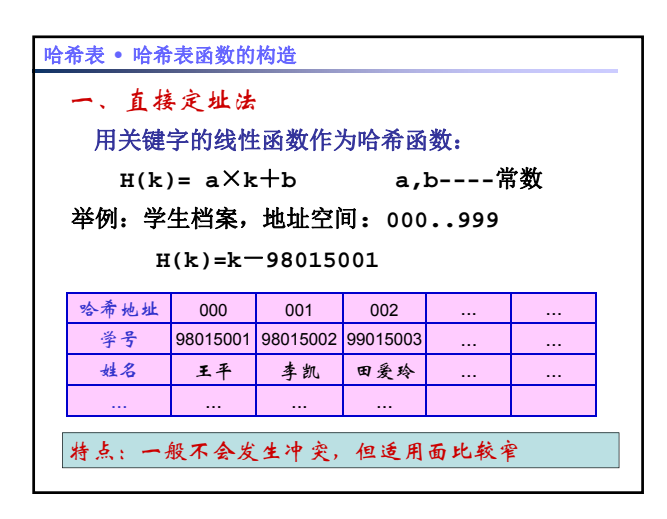

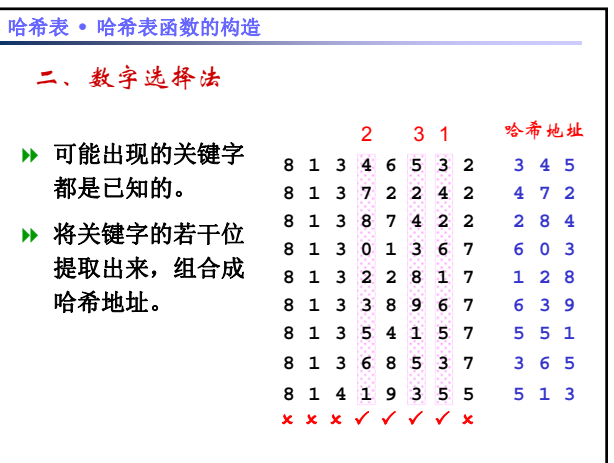

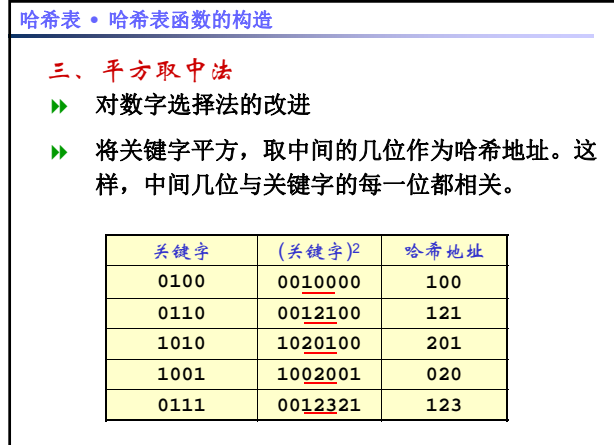

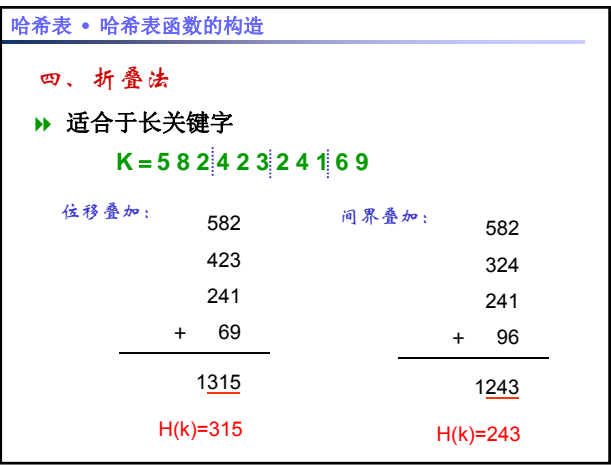

## 哈希表 **•** 哈希表函数的构造

#### 五、除留余数法

最简单、最常用的一种方法;

### **H(K) = K mod p (p**≤m)

- 除数**p**的选择不当将会导致很多同义词出现;
- 当**m**较小时,取**p**为小于**m**的最大质数;
- **▶ 当m较大时, 取p为质因子不小于20的合数**。

# §9.3 散列表(哈希表) **9.3.1** 哈希表的概念 **932** 哈希函数的构造 哈希表 **9.3.29.3.3** 处理冲突的方法

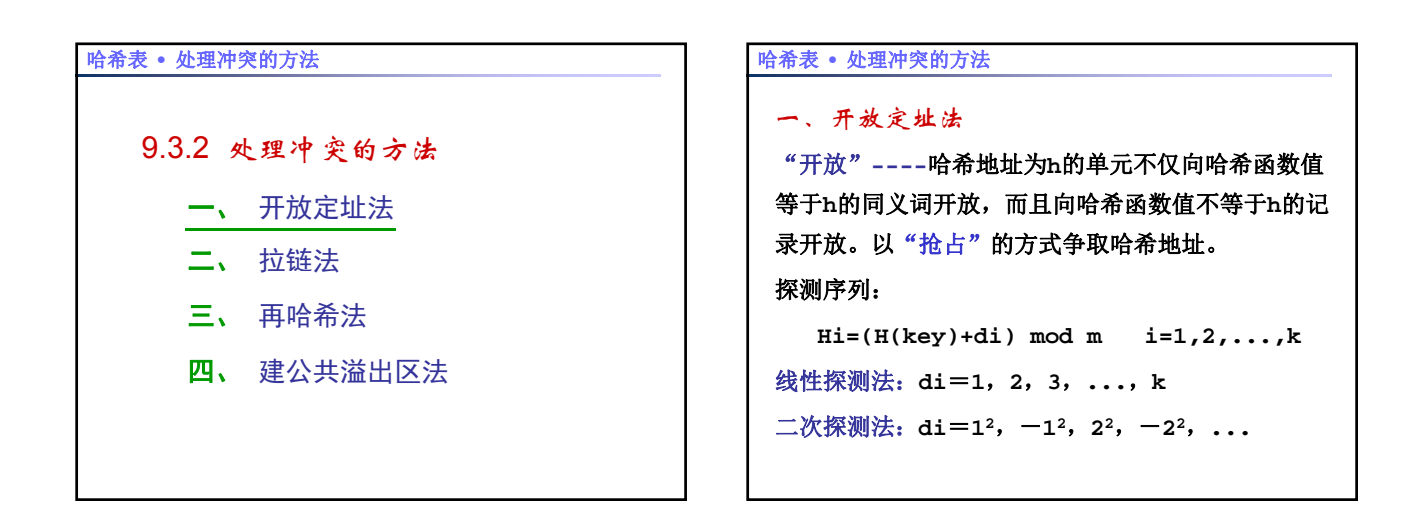

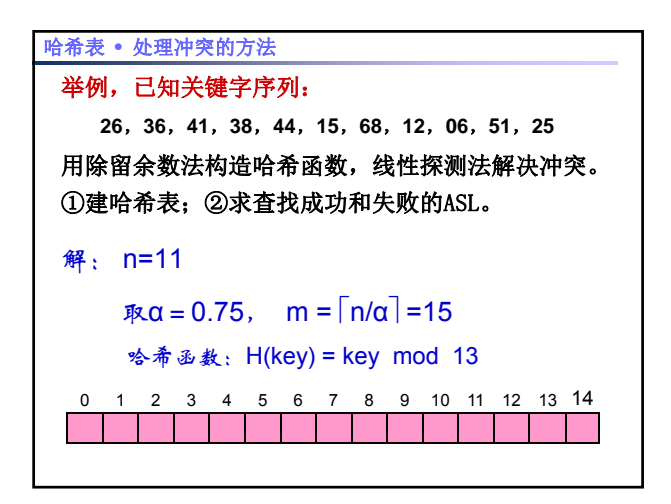

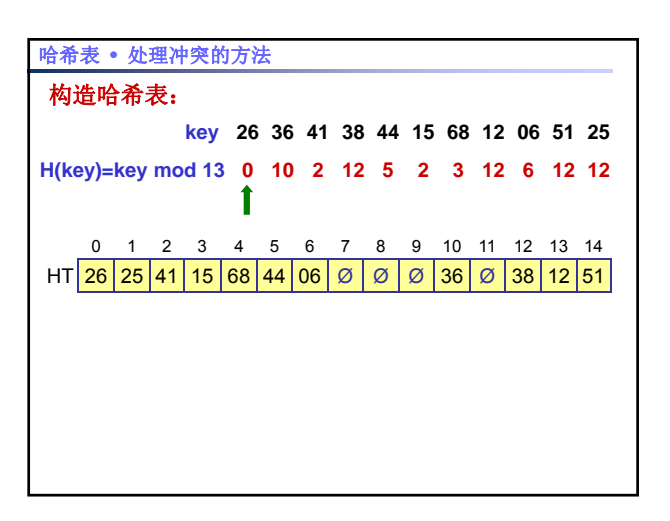

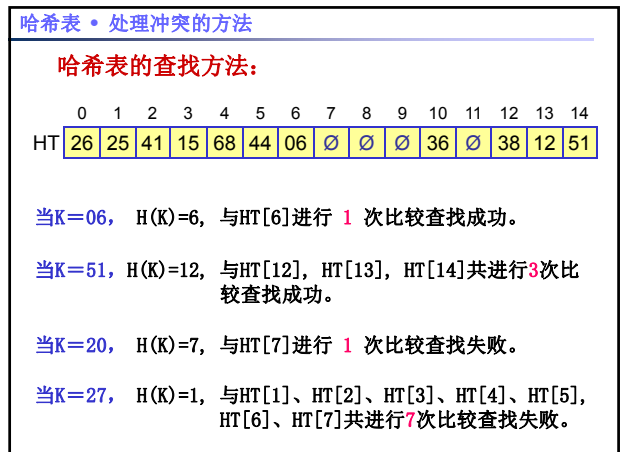

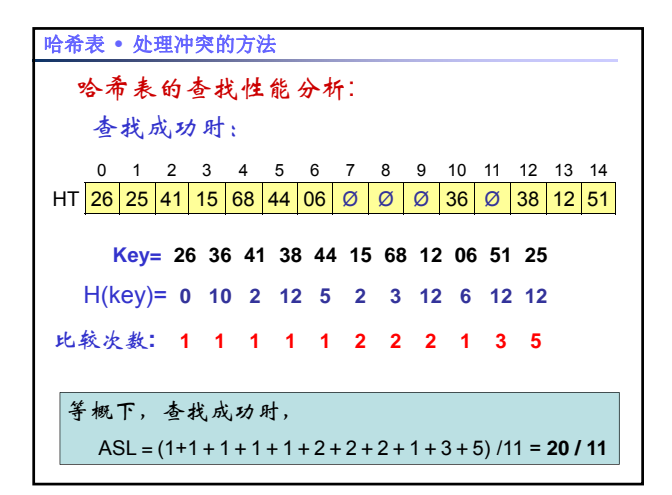

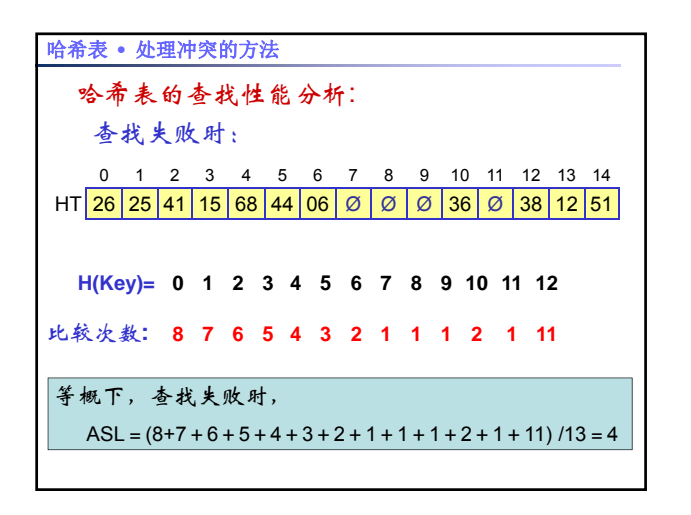

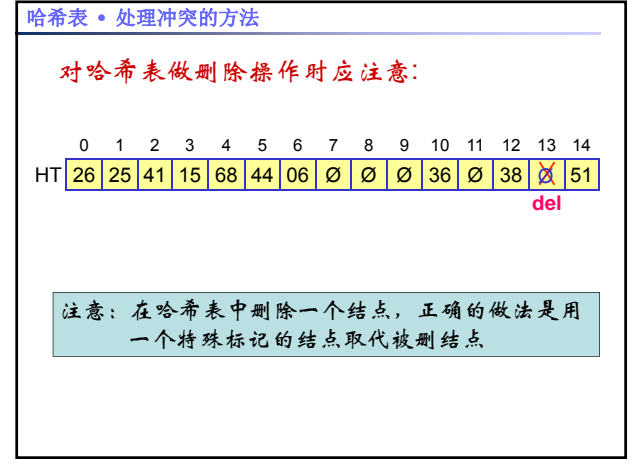

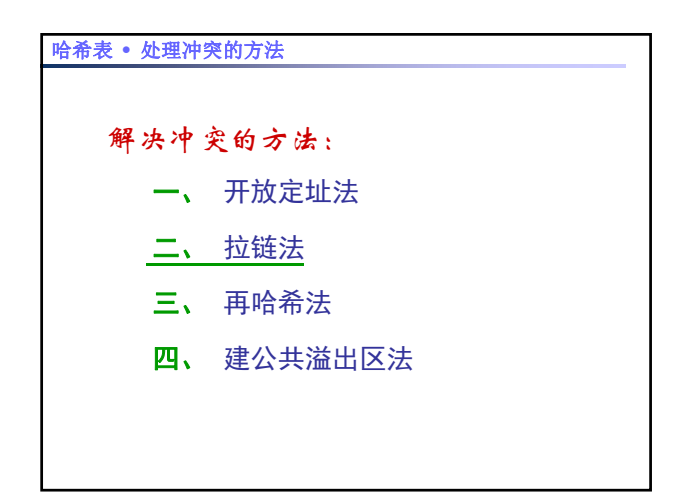

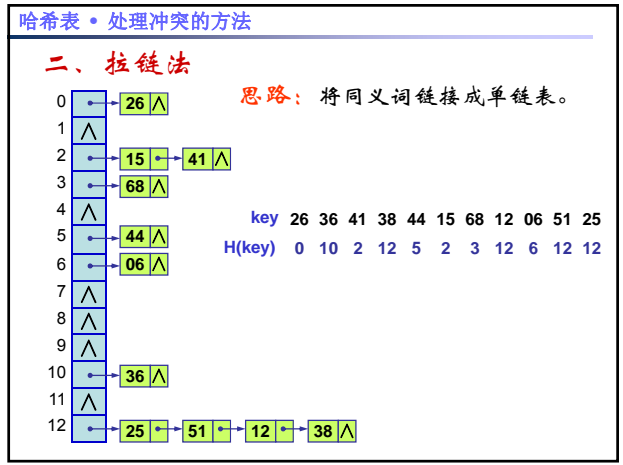

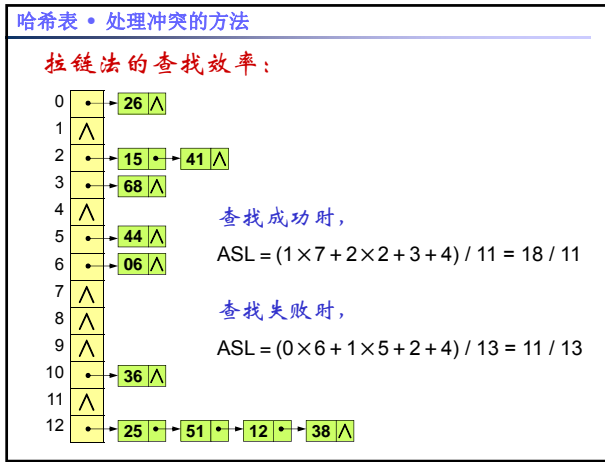